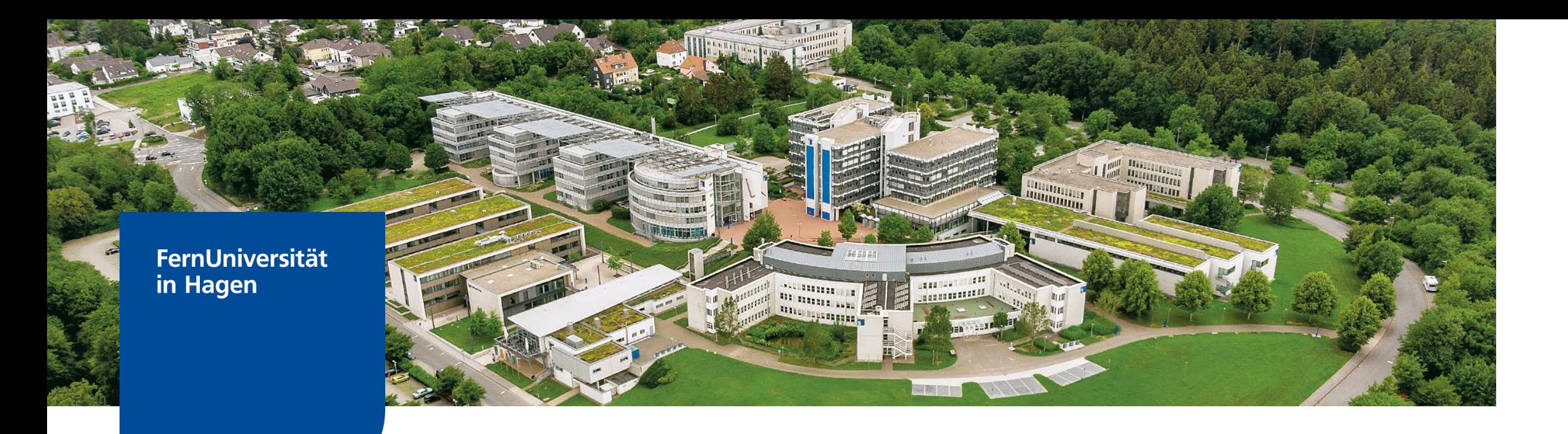

# Digitale Barrierefreiheit im FernUni-Web

Global Accessibility Awareness Day an der FernUniversität am 23.05.2024

**Folie** Ingrid Lacher**WEBBERATUNG** ZDI - Zentrum für Digitalisierung und IT

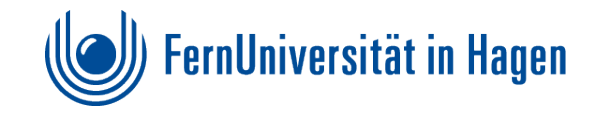

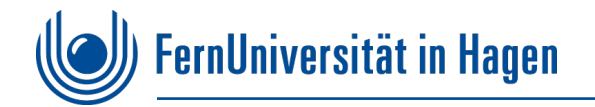

# **Warum ist digitale Barrierefreiheit so wichtig?**

**"Digitale Barrierefreiheit erleichtert allen Menschen, unabhängig von ihren körperlichen oder geistigen Fähigkeiten, das Internet zugänglich und nutzbar zu machen."**

**4 Prinzipien** nach **[WCAG\\*](#page-12-0)** (Web Content Accessibility Guidelines)

- **Wahrnehmbarkeit:** Können es alle sehen oder hören?
- **Bedienbarkeit:** Können es alle mit genügend Zeit auch nur mit Tastatur und ohne Maus bedienen?
- **Verstehbarkeit:** Können es alle verstehen?
- **Robustheit:** Ist die Anwendung "robust" genug, dass sie mit verschiedenen Webbrowsern und assistiven Technologien kompatibel ist?

**Um all diesen Prinzipien gerecht zu werden, müssen Webauftritte entsprechend vorbereitet, aber auch jeder im Web einzustellende Inhalt auf Barrierefreiheit überprüft und umgesetzt werden.**

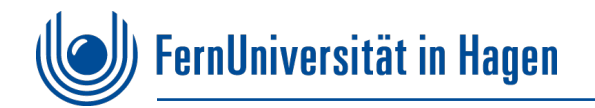

# **Vorteile barrierefreier Gestaltung**

Bei der barrierefreien Gestaltung im Web geht nicht nur darum, die Inhalte für Blinde und Sehgeschädigte zugänglich zu machen. So berücksichtigt die WCAG alle Einschränkungsarten. Barrierefreie Webs sind nicht nur für Menschen mit Behinderungen nützlich. Sie bieten usability-freundliche Vorteile, wie:

- **Navigation über Tastatur**, wenn die Maus nicht benutzt werden kann
- **Vergrößerbare Schriften**, die bei einer Sehschwäche hilfreich sind (Strg +)
- **Hohe Kontraste** auf einer Webseite erhöhen die Sichtbarkeit
- **Untertitel in Videos** sind beim Tonausfall nützlich
- **Mobile Anwendungen** vereinfachen die Bedienbarkeit durch barrierefreie, responsive Umsetzungen
- **In Suchmaschinen** wird eine barrierefreie Webseite wird besser gerankt.

**Letztlich gibt es viele Vorteile von der alle profitieren!**

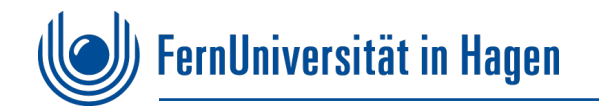

# **Vorab-Maßnahmen im Web**

#### **Barrierefreiheit von Anfang an**

- Viele Maßnahmen zur Einhaltung der Prinzipien zur Barrierefreiheit im Web beginnen bereits in der Entwicklung. Das heißt: Barrierefreiheit wird bereits **im HTML-Aufbau und im CSS** (Cascading Stylesheet) berücksichtigt. So können Prinzipien der Barrierefreiheit (ohne große Mehraufwände) umgesetzt werden.
- Auf der Webseite werden so beim redaktionellen Eingeben der Inhalte **barrierefreie Festlegungen zu Schrift, Farben und Gestaltungselementen** im Content Management System bereits einbezogen. So ist es zum Beispiel nicht möglich für die Redakteur\*innen andere Schriftfonts zu benutzen oder Farben frei zu wählen.
- Festlegungen zu Farben, Schriften, Logo, HTML, die im FernUni-Web getroffen wurden sind im **Webguide** dokumentiert und somit für anderer Anwendungen und dem Corporate Identity nützlich.

**[www.fernuni-hagen.de/webguide](http://www.fernuni-hagen.de/webguide)** (interner Zugang für FernUni-Mitarbeitende)

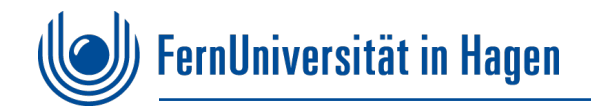

# **Redaktionelle Webseitengestaltung über Content Management System (CMS)**

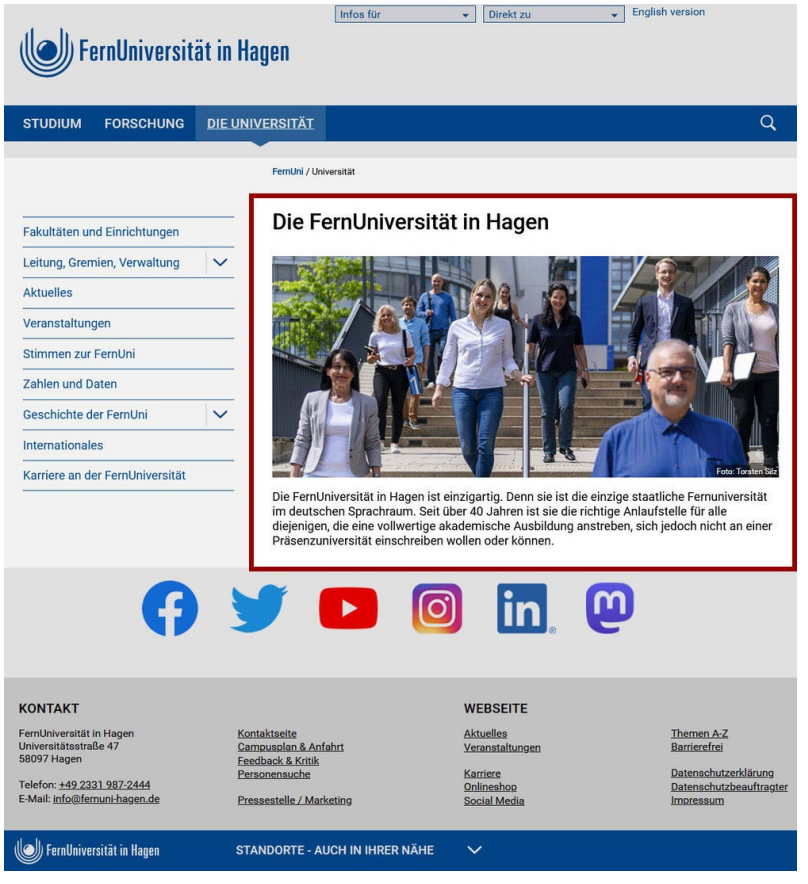

- Zum Anfang unterstützt die Webberatung beim Aufbau des Webs den Bereich durch Anlegen des Webs mit passender Struktur.
- Die angebotenen Eingabemodule im CMS sind so umgesetzt, dass sie beim Einfügen der redaktionellen Inhalte eine barrierefreie Umsetzung ermöglichen.
- Allerdings müssen die Inhalte dazu weiterhin barrierefrei umgesetzt bzw. aufbereitet werden, um so die Prinzipien der Barrierefreiheit einzuhalten,
- wie Strukturierung durch Überschriften, korrekte Formatierungen, Vergabe von Alternativtexten, Sprachauszeichnung und mehr.

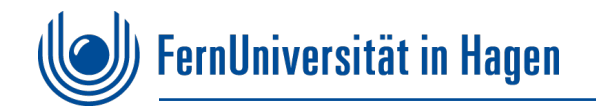

# **Grenzen des Content Management Systems**

- Das CMS kann nicht inhaltlich strukturelle Fehler korrigieren und erst recht nicht die Veröffentlichung einer nicht barrierefreien Webseite verhindern.
- Hilfreiche [Prüftools](https://www.fernuni-hagen.de/barrierefrei/hilfsmittel.shtml), wie zum Beispiel "[Wave"](https://addons.mozilla.org/de/firefox/addon/wave-accessibility-tool/) oder der "[PAC](https://pac.pdf-accessibility.org/de)" für PDF-Dokumente, können zwar überprüfen, allerdings Umsetzungsfehler nicht ausnahmelos erkennen oder inhaltlich kontrollieren.

Hintergrundwissen zur Barrierefreiheit ist bei der Eingabe von Inhalten im Web unumgänglich, um so (auch nicht automatisiert überprüfbare Inhalte) barrierefrei zu gestalten.

### **Es bleibt also einiges, was die bei der Eingabe von Inhalten beachtet werden muss.**

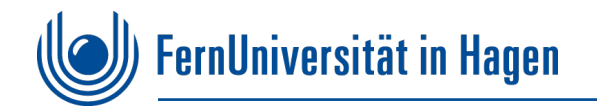

# **Begrenzt überprüfbare Webinhalte**

- Inhalte von Alternativtexten oder fehlende Bildbeschreibungen
- mangelnde Kontraste innerhalb eines Schaubildes
- Ungünstige Formatierungen, wie
	- o fett gesetzter Text, der eigentlich als Überschrift zur Strukturierung benötigt würde
	- o Strukturell falsch oder zu kompliziert umgesetzte Tabellen
- **EXTER** Pateien, wie
	- o Bilder
	- o Dokumente z. B. PDF, Word, PowerPoint
	- o Videos

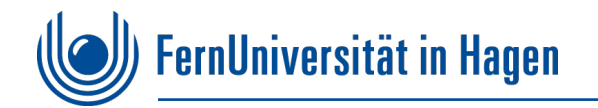

# **Unterstützende Maßnahmen**

Allen, die redaktionell inhaltlich im Web mit dem Content Management System Imperia arbeiten und einen Zugang erhalten, wird von der [Webberatung](https://www.fernuni-hagen.de/zdi/produkte-service/kommunikation/webangebote.shtml) eine **Einführungsveranstaltung** angeboten.

- **Technische Einführung** ins CMS und Anwendung der Flexmodule
- **Grundlagen der Barrierefreiheit**

Unterstützt und ergänzt wird dies durch das Webangebot der Webpflege

**[www.fernuni-hagen.de/webpflege](http://www.fernuni-hagen.de/webpflege)** (interner Zugang für FernUni-Mitarbeitende)

Speziell auf barrierefreie Themen ausgerichtet ist das Web zur digitalen Barrierefreiheit

**[www.fernuni-hagen.de/barrierefrei](http://www.fernuni-hagen.de/barrierefrei)** (für jeden zugänglich)

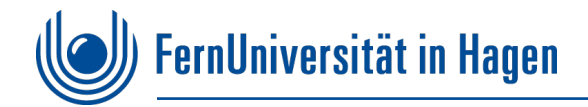

# **Das Web "Digitale Barrierefreiheit im FernUni-Web"**

#### **[www.fernuni-hagen.de/barrierefrei](http://www.fernuni-hagen.de/barrierefrei)**

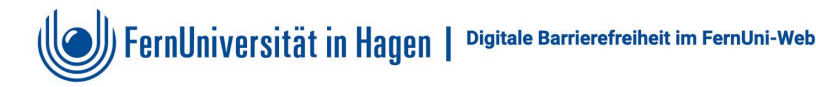

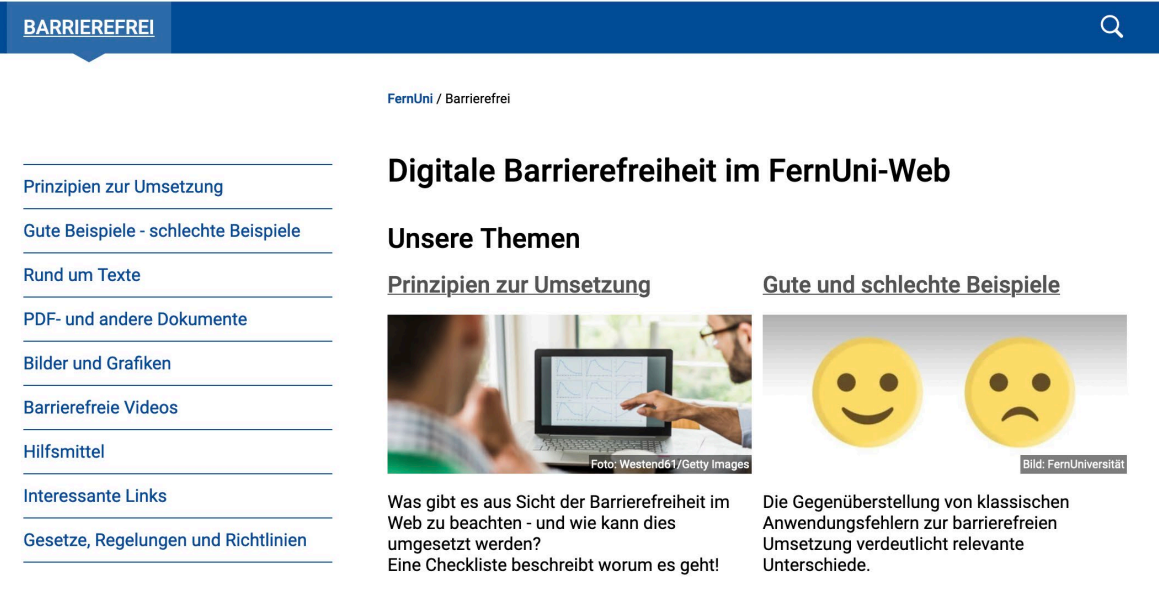

- wurde vor ca. 11 Jahren angelegt, um Redakteurinnen und Redakteuren der FernUni die barrierefreie Gestaltung von Webseiten nahezubringen und um bei der Umsetzung von Inhalten zu unterstützen
- praxisnah orientiert
- **thematisch gewachsen und stetig aktualisiert**
- Sammlung von Wissen zum Thema digitaler Barrierefreiheit
- auch für andere Zielgruppen interessant

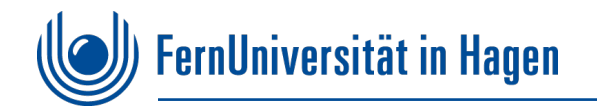

### **Themen des Webs Barrierefrei der FernUni (1 von 2)**

#### **Das Wichtigste Kürze**

- **Prinzipien zur Umsetzung** Zusammenfassung der wichtigsten Maßnahmen
- Gute Beispiele [schlechte Beispiele](https://www.fernuni-hagen.de/barrierefrei/beispiele.shtml) Gegenüberstellung von Beispielen aus der Praxis, wie es "falsch ist und richtig geht"

#### **Ausführliches zu Text und Bild**

- **[Rund um Texte](https://www.fernuni-hagen.de/barrierefrei/texte.shtml)** Wissenswertes zu Struktur, Gestaltung und sonstigen Angaben
- **PDF- [und andere Dokumente](https://www.fernuni-hagen.de/barrierefrei/pdfunddokumente.shtml)**

Anleitungen zur barrierefreien Umsetzung von PDF-Dokumenten, Word und PowerPoint

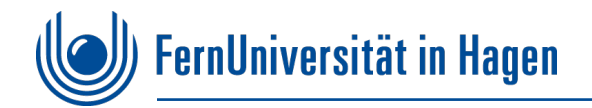

# **Themen des Webs "Barrierefrei" (2 von 2)**

#### **[Bilder und Grafiken](https://fuhagen-my.sharepoint.com/personal/lacher_buerokommunikation_fernuni-hagen_de/Documents/barrierefreie-formatierung-texte.docx)**

Infos zu Alternativtexten, Bildbeschreibungen und Darstellungsformen von Bildern

#### **Nideos**

Kurze Einführung mit Verweis auf das Zentrum für Lernen und Innovation (ZLI)

#### **Verweise**

#### [Hilfsmittel](https://www.fernuni-hagen.de/barrierefrei/hilfsmittel.shtml#wcms)

Tipps und Hilfsmittel zur Überprüfung der Barrierefreiheit

#### **[Interessante Links](https://www.fernuni-hagen.de/barrierefrei/interessante_links.shtml)**

Linksammlung innerhalb und außerhalb der FernUni, die sich mit Barrierefreiheit beschäftigen

 [Gesetze, Regelungen und Richtlinien](https://www.fernuni-hagen.de/barrierefrei/gesetze.shtml) Übersicht zu allen Regelungen von Bedeutung

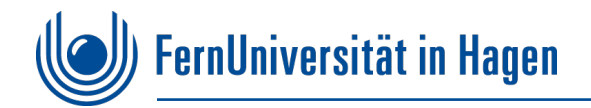

# **Webs und Kontakt**

**[www.fernuni-hagen.de/webpflege/](https://www.fernuni-hagen.de/webpflege/)** (Intern für FernUni-Mitarbeitende) **[www.fernuni-hagen.de/barrierefrei/](http://www.fernuni-hagen.de/barrierefrei/)** (für jeden zugänglich)

**E-Mail: [webberatung@fernuni-hagen.de](mailto:webberatung@fernuni-hagen.de)**

Vielen Dank für Ihre Aufmerksamkeit!

**E-Mail: [ingrid.lacher@fernuni-hagen.de](mailto:ingrid.lacher@fernuni-hagen.de)**

<span id="page-12-0"></span>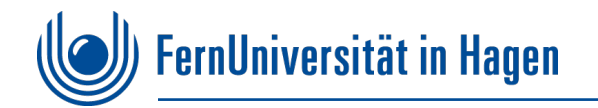

# **Wissenswerte Ergänzungen**

#### **\*Die [WCAG,](https://www.w3.org/Translations/WCAG20-de/) schreibt die international gültigen Standards der Barrierefreiheit im Internet fest.**

Sie wurden vom **[W3C](https://www.w3.org/)** (World Wide Web Consortium) erstellt.

Auf der WCAG beruht die **[BITV](https://www.gesetze-im-internet.de/bitv_2_0/BJNR184300011.html)** (Barrierefreie-Informationstechnik-Verordnung) Testverfahren für Webseiten nach WCAG bzw. BITV sind online über den **[BITV-Test](https://bitvtest.de/)** möglich.